**MimioStudio Free Download [Latest-2022]**

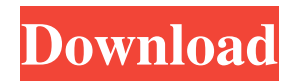

## **MimioStudio Crack+ Free Download For PC (2022)**

MimioStudio 2022 Crack Description MimioStudio Product Key is a complete package that assists teachers in the process of creating engaging and interactive lessons. As the name suggests, it gives the necessary tools for holding presentations that really catch the attention of the students. Using MimioStudio Product Key, you can easily create a presentation with the 'Record and Review' functions. In this case, the teacher can record the session and then add special effects, and after that, review it. The application allows you to make video notes, annotate the screen and choose the hotspots. In addition, you can choose between a few themes, record the voiceovers and decide which one will be played during the presentation. The 'Review' function allows you to watch the recording, as well as the effect (if any). All of this can be done using a mobile or tablet device, so it is always at your fingertips, wherever you are. Apart from these functions, the package includes the MimioPad wireless pen tablet application, which allows you to connect the tablet to the MimioStudio Full Crack application. In this way, you can hold your presentation with both of them, which means that you can choose between all the tools, depending on the needs of the lesson. Thanks to MimioStudio you can easily create engaging and interactive lessons. It is a professional tool that can also be connected to mobile devices. The application is able to store data and is also compatible with iOS and Android. + - 1 2 . I s 2 / 1  $1$  a t l e a s t o ? T r u e L e t s b e  $(-4)$  /  $(-6)$  \* 9/66. L e t x = -6.03 + 6. L e t d = x + 0.03. W h i c h i s s m a

#### **MimioStudio**

KeyMACRO is a simple and intuitive tool designed to help you create powerful macros in Microsoft Word. Macros allow you to automate many tasks that you would normally do manually. You can write, test, edit and save macros from within the program. Once you have created a macro, the software will copy it to your desktop, allowing you to use it every time you open a document. KeyMACRO works with Microsoft Office applications including Word, Excel, Powerpoint, Publisher and Outlook. DETAILS 1. Access your Macros. The KeyMACRO application is designed to allow you to access all of your macros. You can write, test, edit and save macros from within the program. Once you have created a macro, the software will copy it to your desktop, allowing you to use it every time you open a document. To view your Macros, open the program, select 'View Macros' and then 'Open'. 2. Create your own Macros. Creating a Macro is simple and easy to do. You simply need to start by writing the Macro name, choosing where to run the macro, and writing the code to perform the actions you want. To start with, you can drag and drop from the tool palette to the writing area to create your macro. You can then add to the macro by clicking and dragging actions into the macro window. Click on an action to see more details. Click on the blue arrow button to toggle showing and hiding the information for the action. 3. Run your Macros. Your Macros will appear in the 'Macros' list on the left of the program. Select the macro you want to run. 4. View or modify your Macros. You can view the details for your Macros by clicking on the information icons in the 'Macros' list. You can modify your Macros by clicking on the edit icon. 5. Export Macros to other programs. You can save your macros to the desktop in many other applications. To save the macros to the desktop, select the 'Export to Desktop' button. You can then choose which program to export to and the name you want to give your macros. 6. Export to iTunes. You can save your Macros to iTunes and then use them as podcasts. To save the Macros to iTunes, select the 'Export to iTunes' button. You can then choose which application to export the Macros to and the name you want to give them 77a5ca646e

### **MimioStudio**

The MimioStudio bundle includes two powerful classroom software applications: MimioStudio and MimioMobile. MimioStudio enables teachers to make their presentations more interactive by capturing their audience's attention with the use of the integrated 'reveal', 'spotlight' and 'annotate' features. This is just part of what MimioMobile does, which allows teachers to connect MimioStudio to their iPad, iPad 2, iPhone and Android devices. With MimioStudio, teachers can build their presentations with ease, while the integrated Notebook application has all the necessary tools to set up their lessons. It includes a rich text editor, spreadsheets and rich media tools, thus allowing teachers to easily share rich documents. Thanks to the integrated Class Manager, teachers can easily connect a student's mobile phone to the application using QR codes. The 'Collaborate' feature enables them to hold collaborative sessions with their students and share activities. The 'quick vote' option also allows teachers to get feedback on their class presentations. The 'Class Manager' enables them to easily connect a student's mobile phone to the application using QR codes. The 'Gallery' application allows them to organize their photos, test or homework answers and store data regarding all the conducted collaborative sessions. A reliable classroom software assistant With the help of MimioStudio, teachers can make sure that their message gets through to their students. It enables them to hold their presentation in a natural and interactive manner, while not losing from sight active student participation. Additionally, it can take place of a more traditional grading method, enabling teachers to quickly publish reports and make them available to the students. The MimioStudio bundle includes two powerful classroom software applications: MimioStudio and MimioMobile. MimioStudio enables teachers to make their presentations more interactive by capturing their audience's attention with the use of the integrated 'reveal', 'spotlight' and 'annotate' features. This is just part of what MimioMobile does, which allows teachers to connect MimioStudio to their iPad, iPad 2, iPhone and Android devices. With MimioStudio, teachers can build their presentations with ease, while the integrated Notebook application has all the necessary tools to set up their lessons. It includes a rich text editor, spreadsheets and rich media tools, thus allowing teachers to easily share rich documents. Thanks to the integrated Class Manager

#### **What's New in the?**

MimioStudio is the best iPad app to hold dynamic, interactive presentations and take part in class discussions, all in one package. With its simple, easy-to-use interface and outstanding features, MimioStudio is a reliable software assistant. It provides teachers with all the tools needed to create interactive presentations, keep track of attendance, class average, grade exams, save all the students' participation and assign homework tasks. This app is the best tool to hold interactive, engaging presentations Teachers can easily hold their presentations in an interactive, engaging and dynamic manner using the file sharing, notes and annotations, sharing with other users, recording a video and interacting with the students via the built-in integrated remote control. Moreover, the app enables them to keep track of the student attendance and collect all the data necessary to calculate the class average and perform reports. If the teacher requires help, they can use the integrated remote control to call to students and listen to their participation. In addition, the 'quick vote' option can be of great help to get the feedback from the audience. The 'spotlight' and 'reveal' functions can be used to create a compelling presentation and focus on the most important aspects of the lesson. Other great features such as Screen Annotations, File Sharing, Presentation Preview and various tools make it easy to complete a presentation. Furthermore, MimioStudio provides a variety of tools that can assist teachers in organizing homework, tests and exams. 'Class Manager' allows students to connect their mobile phone to the app via QR codes Teachers can easily connect their mobile phone to the MimioStudio device via QR codes and use the mobile app to share data and check the attendance of all their students, while the 'Class Manager' feature enables them to easily connect a student's mobile phone to the application using QR codes. The teacher can verify the attendance and the quality of the work of each student, as well as interact with them to discuss any issue. Furthermore, it provides them with easy access to all the homework, tests and exams that need to be administered. MimioStudio also comes with a powerful image, video and sound editor for teachers to create professional slides, records movies, add images, add sound and titles to make their presentation more captivating. The app can be used to create presentations as short as 30 seconds, or as long as 90 minutes. Other features include: Students will surely enjoy the MimioMobile app, which makes it possible to interact with the application via an iPad, iPhone or iPod touch without the need for a PC. The MimioMobile app can be used to collaborate with your students and share data and information. This app also provides the possibility to share files,

# **System Requirements For MimioStudio:**

Supported OS: Windows XP, Windows Vista, Windows 7, Windows 8, Windows 10 CPU: Intel Core 2 Duo E4500 or AMD Athlon 64 X2 Dual Core 4400 RAM: 2 GB HDD: 1GB Video Card: NVIDIA GeForce GT 420 or ATI Radeon HD 2600 Pro Free HDD space: 20 GB How to install the game? Read More Article...Q: Impossible to get the hidden input value using Javascript I want

Related links:

[https://pi-psy.org/wp-content/uploads/2022/06/Sofonesia\\_Image\\_Watermark.pdf](https://pi-psy.org/wp-content/uploads/2022/06/Sofonesia_Image_Watermark.pdf) <https://www.lichenportal.org/chlal/checklists/checklist.php?clid=11920> <http://pearlhmmph.com/2022/06/file-splitter-crack-product-key-free-2022-new/> [https://eqlidi.ir/wp-content/uploads/2022/06/Image\\_Lab.pdf](https://eqlidi.ir/wp-content/uploads/2022/06/Image_Lab.pdf) <https://serv.biokic.asu.edu/neotrop/plantae/checklists/checklist.php?clid=16049> <https://beinewellnessbuilding.net/wp-content/uploads/2022/06/staandr.pdf> <https://eightoneninestore.com/wp-content/uploads/2022/06/hazkare.pdf> <https://www.kmjgroupfitness.com/datetime-report-0-133-crack-for-windows/> <https://startacting.ru/?p=4221> <http://thanhphocanho.com/?p=27938>